### Sicherheitsanweisungen für das Hardwarelabor

Junjie Shi Niklas Ueter

# LS 12, TU Dortmund

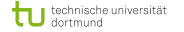

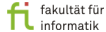

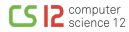

Vor der Benutzung von Geräten muss überprüft werden ob:

- das Gerät beschädigt ist.
- das Netzteil richtig angeschlossen ist.
- die Komponenten an der richtigen Stelle sind und richtig verbunden wurden.
- Jeder Schaden an den Geräten muss gemeldet werden.

Im Zweifel fragen!

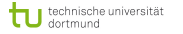

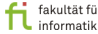

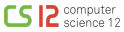

### Benutzung der Lötstation

- Vor dem Einschalten der Lötstation muss der Lötkolben in die vorgesehene Halterung gestellt werden.
- Kontakt der heißen Lötspitze mit der Haut, Haaren, hitzeempfindlichen und entflammbaren Substanzen ist zu vermeiden.
- Versichern Sie sich, dass die Arbeitsfläche hinreichend hitzebeständig ist.
- Entfernen Sie alle entflammbaren Gegenstände, Flüssigkeiten und Gase von der Arbeitsfläche vor dem Einschalten der Lötstation.
- Lassen Sie niemals den Lötkolben unbeaufsichtigt.
- Stellen Sie den Lötkolben bei jeder Arbeitsunterbrechung in die entsprechende Halterung.

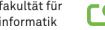

#### Benutzung der Lötstation

- Schalten Sie die Lötstation nach der Benutzung aus.
- Beachten Sie, dass es eine gewisse Zeit dauert bis der Lötkolben ausgekühlt ist.
- Öffnen Sie während des Lötens das Fenster und atmen Sie nicht zu nah an der Lötstelle.
- Lötzinn und deren Dämpfe sind giftig
- Essen, trinken und rauchen am Arbeitsplatz sind strengstens verboten.
- Nach dem Löten sollten Sie sich gründlich die Hände waschen.
- Bei der Entsorgnung von Nebenprodukten des Lötprozesses sind die kommunalen Entsorgungsrichtlinien einzuhalten.

### Andere Sicherheitsanweisungen

- Halten Sie ihren Arbeitsbereich ordentlich. Unordnung erhöht das Risko für Unfälle.
- Ziehen Sie nicht am Verbindungskabel um den Stecker des Geräts aus der Steckdose zu lösen!
- Beschädigen Sie die Stecker nicht mit Öl, Hitze oder scharfen Gegenständen. Beschädigte Stecker könne zu Feuer oder Stromschlägen führen.
- Halten Sie Flüssigkeiten von den Geräten fern.

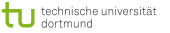

### Allgemeine Regeln

- Entwenden Sie nichts aus dem Hardwarelabor.
- Räumen Sie den Arbeitsbereich auf und räumen Sie das benutzte Equipment zurück.

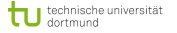

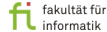

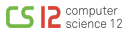

- Ersthelfer:
	- Lars Walczak, Tel. -6323, OH16/119
	- Claudia Graute, Tel. -6112, OH16/E21
	- Malte Burkert, Tel. -5427, OH16/219
- Sicherheitsingenieurin: Claudia Hannappel, Tel. -3306
- Feuer und Sicherheitsingenieur: Uwe Tepe, Tel. -3307 and Claus Poppe, Tel. -4213
- Betriebsärztin: Dr. Kraft-Malycha, Kontakt über das Referat 7

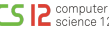

### Im Falle eines Unfalls

- Leisten Sie erste Hilfe und rufen den Notruf (0-112, 0-110).
- Erste-Hilfe Kasten z.B. EG OH16 im Foyer und der Küche.
- Erste-Hilfe Raum: EG OH14, neben der "Fachschaft".
- Alle Unfälle müssen gemeldet werden!

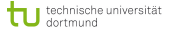

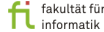

#### Im Fall von Feuer und anderen Notfällen

- Verhalten Sie sich ruhig und bringen Sie sich in Sicherheit!
- Melden Sie die Gefahr wenn möglich.

Pollizei: 0-110 Feuerwehr: 0-112 Leitwarte/Control center: -3333

- Geben Sie den Straßeneingang an: OH16 Einfahrt 37
- Warnen Sie gefährdetes Personal.

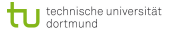

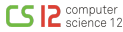

### Im Fall von Feuer und anderen Notfällen

- Verständigen Sie die Feuerwehr:
	- Telephon TU: 0-112
	- Mobile phone: 112
	- Informieren Sie zusätzlich die Leitwarte -3333
- Oder:
	- Drücken Sie einen roten Knopf im Gebäude.
	- Dadurch wird die Feuerwehr und die Leitwarte informiert.

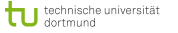

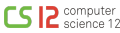

## Achtung! Verschiedene Knöpfe

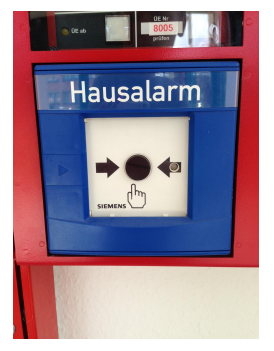

Lauter Alarm Hausalarm Nachricht an die Leitware  $+$  Feuerwehr Evakuierung des Gebäudes

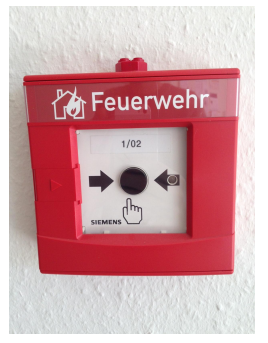

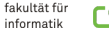

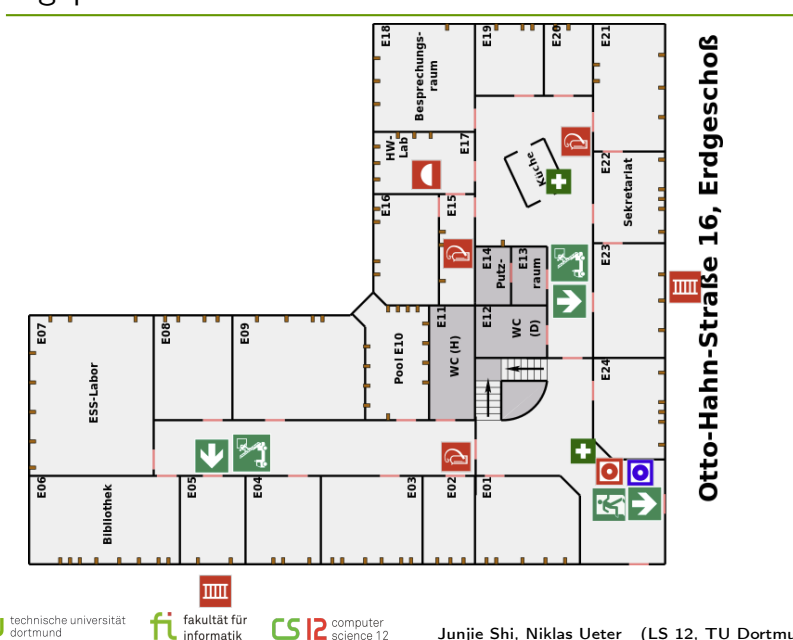

Lageplan